## Walpole Pengantar Statistika

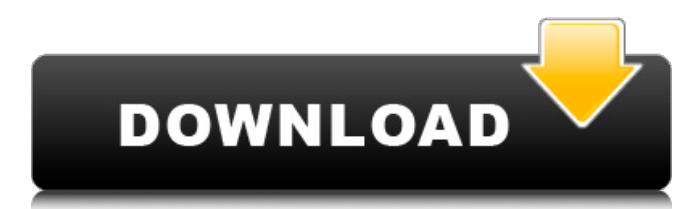

If your Windows is outdated, you can have to download and set up the Program or software update. Click on the Need to download and install Windows update button near the bottom of this article. This article will help you to create or repair your deleted or lost files. File restoration programs have several features for different types of files. For example, there are softwares for recovering deleted files, corrupted files, damaged files, lost files, etc. These file recovery softwares also allow you to recover important data from corrupt and inaccessible files. We have discussed some major and popular freeware programs to restore your lost files below. So, read it carefully! We have 25 most important programs listed below. You can use one of them to repair your deleted, lost, damaged, damaged, etc. files. Click on the link or image to preview the program. Data Recovery Pro If you are using Windows XP, Vista, or Windows 7 as your operating system, then Data Recovery Pro is one of the most effective and efficient file recovery software that you can download.

Even if you face any difficult situations related to your important documents, songs, videos, audio files, etc., Data Recovery Pro can repair your damaged or inaccessible files. It also works well with the data recovery from corrupted files, which are inaccessible or inaccessible. Data Recovery Pro is a very easy to use and userfriendly recovery software which supports for all popular file systems including NTFS, FAT, FAT32, MFT, FFS, VFAT, FAT, etc. Read more... Recover Files 1.0 Recover Files can recover your lost or deleted files very easily and also can recover your inaccessible or damaged files. Even in the case of deleted files, you can recover them very quickly with this tool. You can also recover important data from corrupted files without losing their original data. This application allows you to recover even the hidden files that other file recovery applications can't find. Recover Files is a very easy to use, safe, secure and efficient application which supports all popular file system including FAT, FAT32, NTFS, MFT, NTFS, VFAT, FFS, and others. Read more... Recover Deleted Files 1.8 With Recover Deleted Files, you can recover your deleted or lost files easily. It allows you to recover files from all popular file systems including NTFS, FAT, FAT32, MFT, FFS, VFAT,

## **Walpole Pengantar Statistika**

walpole pdf pengantar statistika walpole pdf pengantar statistika walpole pdf pengantar statistika Metrics RamnarineJansonHenrylurrMarvleisSasanovMishchenko Viewership information on your own site: RamnarineJansonHenrylurrMarvleisSasanovMishchenko Peak (Number of views): RamnarineJansonHenrylurrMarvleisSasanovMishchenko Time on site: RamnarineJansonHenrylurrMarvleisSasanovMishchenko Pageviews: RamnarineJansonHenrylurrMarvleisSasanovMishchenko Views per day: RamnarineJansonHenrylurrMarvleisSasanovMishchenko Volume:

RamnarineJansonHenrylurrMarvleisSasanovMishchenko Moz Rank: RamnarineJansonHenrylurrMarvleisSasanovMishchenko Frequency: RamnarineJansonHenrylurrMarvleisSasanovMishchenko Estimated Monthly Revenue:

RamnarineJansonHenrylurrMarvleisSasanovMishchenko So, we

redirect you to the front page to see for pengantar statistika edisi ke 3 ronald e walpole what the problem is. Either a broken link or you are trying to reach a page that is no longer available on mm.Q: How can I convert from arrow function to regular function? I have to generate some data in the following format: "a", 1, "b", 2, "c", 2, "d", 3, "e", 3 for some process, but I get stuck in this: data =  $\{ \}$  for key, value in generator: data[key] =  $[$ ] # how can I iterate over numbers here and assign to data[key]? print key, value When the generator is run, it will be done for the array, not for individual elements. I can't simply treat the 6d1f23a050

<http://infoimmosn.com/?p=49414>

<http://www.giffa.ru/who/devil-may-cry-4-reloaded-game-hack/> <http://www.giffa.ru/who/online-video-hunter-v1-5-0-cracklatest-kk-download-install-pc/> <https://www.chiesacristiana.eu/2022/09/13/pack-multilanguage-autodata-3-38-portable/> <https://earthoceanandairtravel.com/2022/09/12/download-libfredo6-54b-best/> <https://oshogid.com/wp-content/uploads/2022/09/calgrah.pdf> <https://thefpds.org/2022/09/13/ufs3-tools-v2-69-beta-free-download-tested-better/> [https://thetopteninfo.com/wp](https://thetopteninfo.com/wp-content/uploads/2022/09/Prefab_Sprout_Discography_13CD_1985_1999_FLAC_VERIFIED.pdf)[content/uploads/2022/09/Prefab\\_Sprout\\_Discography\\_13CD\\_1985\\_1999\\_FLAC\\_VERIFIED.pdf](https://thetopteninfo.com/wp-content/uploads/2022/09/Prefab_Sprout_Discography_13CD_1985_1999_FLAC_VERIFIED.pdf) [https://mir-vasilka.ru/wp-content/uploads/2022/09/Panasonic\\_Strada\\_Cn\\_Hds620d\\_User\\_Manual.pdf](https://mir-vasilka.ru/wp-content/uploads/2022/09/Panasonic_Strada_Cn_Hds620d_User_Manual.pdf) <https://golden-hands.co/vettaikaran-video-songs-hd-1080p-blu-ray-download-new-forums/> [https://calibrationservicesltd.com/wp](https://calibrationservicesltd.com/wp-content/uploads/2022/09/Manju_Kapur_Custody_Pdf_Free_Download.pdf)[content/uploads/2022/09/Manju\\_Kapur\\_Custody\\_Pdf\\_Free\\_Download.pdf](https://calibrationservicesltd.com/wp-content/uploads/2022/09/Manju_Kapur_Custody_Pdf_Free_Download.pdf) [https://thetopteninfo.com/wp-content/uploads/2022/09/Max\\_Uninstaller\\_3811578\\_Portable\\_Crack\\_\\_Cr](https://thetopteninfo.com/wp-content/uploads/2022/09/Max_Uninstaller_3811578_Portable_Crack__Crackingpatching_HOT_Keygen.pdf) [ackingpatching\\_HOT\\_Keygen.pdf](https://thetopteninfo.com/wp-content/uploads/2022/09/Max_Uninstaller_3811578_Portable_Crack__Crackingpatching_HOT_Keygen.pdf) <https://businessavsnitt.se/wp-content/uploads/2022/09/injupatr.pdf> <http://bonnethotelsurabaya.com/?p=83549> <https://www.mein-hechtsheim.de/advert/dark-studio-little-lolitas/> <http://datasheetoo.com/2022/09/12/ha-maine-bhi-pyaar-kiya-hai-mp4-movie-work-download/> <https://mevoydecasa.es/real-rape-videos-collectionrar-verified/> <https://www.faceauxdragons.com/advert/deskproto-v6-0-keygen-updated-183/> [https://gotweapons.com/advert/goosebumps-english-1-tamil-dubbed-movie-free-download-in](https://gotweapons.com/advert/goosebumps-english-1-tamil-dubbed-movie-free-download-in-utorrent-exclusive/)[utorrent-exclusive/](https://gotweapons.com/advert/goosebumps-english-1-tamil-dubbed-movie-free-download-in-utorrent-exclusive/) <https://en-media.tv/advert/pack-de-fotos-de-mujeres-maduras-desnudas-11-new/>